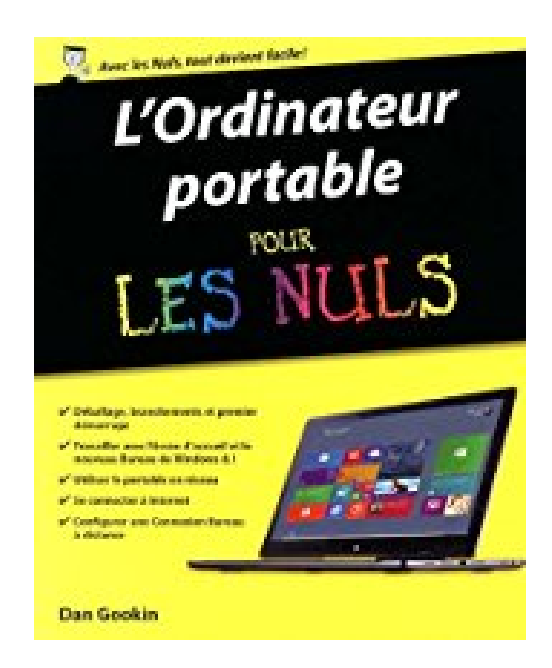

# **L'Ordinateur portable pour les Nuls**

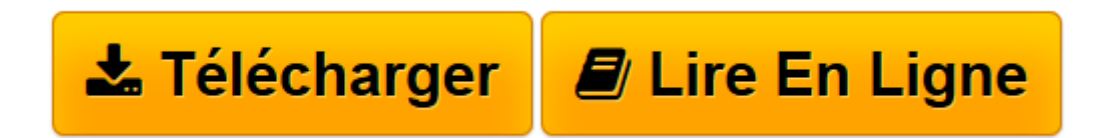

[Click here](http://bookspofr.club/fr/read.php?id=2754064303&src=fbs) if your download doesn"t start automatically

## **L'Ordinateur portable pour les Nuls**

Dan GOOKIN

**L'Ordinateur portable pour les Nuls** Dan GOOKIN

UN ORDINATEUR NOMME PORTABLE. QU'IL ETAIT BEAU MON PORTABLE!. VOTRE PORTABLE ET VOUS. COMMUNIQUER AVEC UN PORTABLE. JAMAIS SANS MON PORTABLE. DEPANNAGE ET MAINTENANCE. LES DIX COMMANDEMENTS

**[Télécharger](http://bookspofr.club/fr/read.php?id=2754064303&src=fbs)** [L'Ordinateur portable pour les Nuls ...pdf](http://bookspofr.club/fr/read.php?id=2754064303&src=fbs)

**[Lire en ligne](http://bookspofr.club/fr/read.php?id=2754064303&src=fbs)** [L'Ordinateur portable pour les Nuls ...pdf](http://bookspofr.club/fr/read.php?id=2754064303&src=fbs)

336 pages Extrait Extrait de l'introduction

Depuis de nombreuses années, le rêve de travailler ou de s'amuser sur un ordinateur portable est une réalité quotidienne. Il s'agit d'une machine capable de travailler sans fil, de communiquer sans sourciller, et de trouver sa place dans toutes les pièces d'une maison ou d'un appartement. Du fait de sa polyvalence, l'ordinateur portable n'est pas un outil aussi facile à maîtriser qu'il n'y paraît.

Vous tenez entre les mains la sixième édition du livre le PC portable pour les nuls. Il contient de nombreuses mises à jour qui correspondent aux avancées technologiques en matière de portabilité et de logiciels, dont le tout dernier né des systèmes d'exploitation développé par Microsoft, je veux parler de Windows 8.1.

Cette nouvelle version traite de tous les types d'utilisation d'un ordinateur portable, c'est-à-dire sur la route ou à la maison. Ainsi, vous apprendrez comment démarrer un portable pour la première fois, comment configurer des connexions sans fil (Wi-Fi) notamment si vous l'utilisez dans un cybercafé, mais également comment faire fonctionner différents périphériques que vous pouvez y raccorder.

### À propos de ce livre

Je ne peux que vous féliciter de prendre le temps de lire cette introduction, petite partie d'un livre trop souvent méprisée par les lecteurs. Pourquoi ? Probablement parce qu'ils se considèrent plus informés voire plus intelligents que les autres.

Quitte à me répéter, je confirme que ce livre traite de l'informatique portable, c'est-à-dire d'un ordinateur suffisamment petit pour qu'il vous accompagne partout. Comme ce type de matériel est très particulier, cet ouvrage vous expliquera comment l'acheter et le configurer, l'emporter avec vous, naviguer sur le Web alors que vous êtes en voyage, gérer l'alimentation, et assurer la sécurisation de votre matériel. En d'autres termes, ce livre explique les spécificités d'un ordinateur portable qui le différencient sans contestation possible d'un ordinateur de bureau, et ceci même si vous l'utilisez de manière sédentaire.

Je n'attends pas que vous lisiez ce livre chronologiquement, c'est-à-dire de la première à la dernière page sans prendre votre respiration. Vous devez envisager cet ouvrage comme un guide de référence. Par conséquent, rendez-vous immédiatement au chapitre ou à la section traitant d'un sujet qui vous intéresse, ou qui est susceptible de corriger l'un de vos problèmes. De nombreux renvois vous permettront d'accéder systématiquement aux informations qui vous font défaut.

Ce livre suppose que vous possédez quelques notions d'informatique. Toutefois, il est fort probable que vous ne compreniez pas ou que vous ne connaissiez pas les spécificités d'un ordinateur portable. En effet, une question légitime peut germer dans votre esprit : Que pouvons-nous attendre d'un ordinateur caché dans une sacoche munie d'une poignée ? Cet appareil nous semble bien trop petit pour pouvoir exécuter des tâches aussi sophistiquées que celles prises en charge par un ordinateur de bureau.

Pour porter des informations convaincantes à votre connaissance, j'ai divisé mon expérience de l'ordinateur portable en sept parties :

La première partie fait un tour d'horizon de l'informatique portable. Elle vous explique comment acheter ce

type d'ordinateur afin de profiter pleinement de cette expérience qu'est la mobilité informatique.

La deuxième partie présente l'ordinateur portable dans tous ses états, en couvrant notamment les opérations élémentaires et les applications matérielles.

La troisième partie explique comment utiliser votre ordinateur portable, et elle vous communique des informations très importantes sur la gestion de l'alimentation, l'impression, ainsi que l'amélioration de ses performances.

La quatrième partie s'intéresse à la communication incluant le réseautage et Internet. L'idée est de permettre à votre ordinateur portable de communiquer avec le monde entier et avec votre ordinateur de bureau (si vous en possédez un).

La cinquième partie explique comment utiliser votre ordinateur «sur la route», et aborde par conséquent les problèmes de sécurité.

La sixième partie envisage les potentiels dysfonctionnements d'un ordinateur portable. Je tente de vous en expliquer les raisons et de vous en présenter les solutions. Cette partie explique également comment améliorer les performances matérielles et logicielles de votre petit jouet informatique.

Enfin, la sixième et dernière partie reste un classique de la collection pour les nuls puisqu'elle se consacre aux fameux dix commandements. Présentation de l'éditeur Vous venez de faire l'acquisition d'un nouveau PC portable flambant neuf ou vous êtes décidé à le faire, mais la " bête " vous fait peur ?

Avec ce livre en main, oubliez vos craintes, vous êtes tout près de maîtriser sur le bout des doigts les multiples facettes de votre nouvelle machine. Windows 8.1, les applications Windows, les périphériques comme les imprimantes, les scanners, les caméras vidéo, les ports de transfert rapides USB 3 et Firewire, vous saurez bientôt les faire fonctionner sans problème et sans stress ! Entièrement dédié aux PC portables sous Windows 8.1, ce livre vous permettra de dompter sans crainte votre nouveau portable. Les connexions WiFi, l'accès Internet, l'utilisation nomade : on vous dit tout !

Ce livre a été entièrement mis à jour pour Internet Explorer 11, le dernier navigateur de Microsoft.

#### **Au programme :**

Déballage et premier démarrage Premiers contact avec Windows 8.1 Utiliser un écran tactile Gérer l'alimentation Gestion des disques et des fichiers Personnaliser Windows 8.1 pour l'adapter à ses besoins Connexion WiFi Surfer sur le Web avec Internet Explorer 11

Connexion réseau et Internet Utiliser la messagerie avec Windows Live Mail Connexion bureau-portable Biographie de l'auteur Dan Gookin est l'auteur du best-seller le PC pour les Nuls dont la première édition a été publiée en 1993. Il a écrit de nombreux titre dans la collection notamment Word 2010 pour les Nuls.

Download and Read Online L'Ordinateur portable pour les Nuls Dan GOOKIN #DP0WZOCKEX7

Lire L'Ordinateur portable pour les Nuls par Dan GOOKIN pour ebook en ligneL'Ordinateur portable pour les Nuls par Dan GOOKIN Téléchargement gratuit de PDF, livres audio, livres à lire, bons livres à lire, livres bon marché, bons livres, livres en ligne, livres en ligne, revues de livres epub, lecture de livres en ligne, livres à lire en ligne, bibliothèque en ligne, bons livres à lire, PDF Les meilleurs livres à lire, les meilleurs livres pour lire les livres L'Ordinateur portable pour les Nuls par Dan GOOKIN à lire en ligne.Online L'Ordinateur portable pour les Nuls par Dan GOOKIN ebook Téléchargement PDFL'Ordinateur portable pour les Nuls par Dan GOOKIN DocL'Ordinateur portable pour les Nuls par Dan GOOKIN MobipocketL'Ordinateur portable pour les Nuls par Dan GOOKIN EPub

### **DP0WZOCKEX7DP0WZOCKEX7DP0WZOCKEX7**